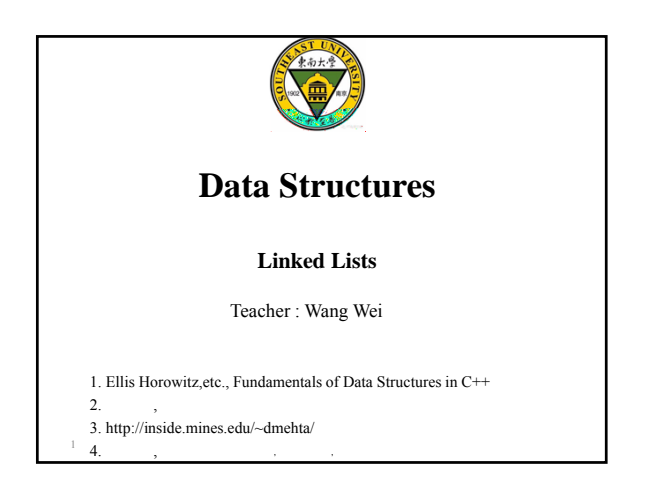

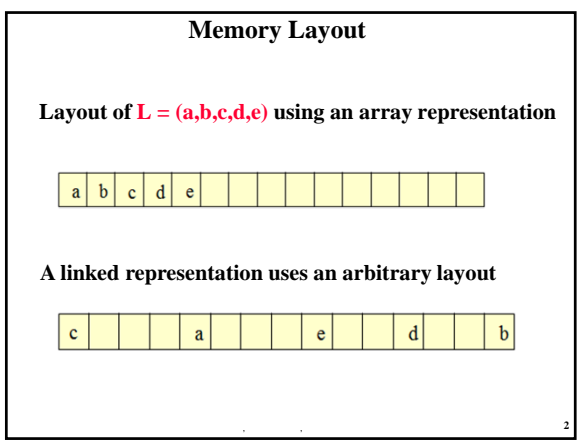

# **Linked Representation**

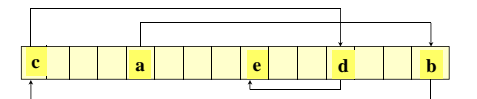

- **pointer (or link) in e is NULL**
- $\checkmark$  use a variable first to get to the first element a

 $\sim$ 

• **In linked list, insertion / deletion of arbitrary elements is much easier :** 

 $\overline{\phantom{S}}$ 

### **The Template Class Chain**

```
template<class T>
class Chain
{
   public:
      Chain() {first = 0;}
         // constructor, empty chain
      ~Chain(); // destructor
      bool IsEmpty() const {return first == 0;}
      // other methods defined here
   private:
      ChainNode<T>* first; 
};
```
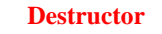

⦻Տ, 䇑㇇ᵪᐕ〻㌫, ьইབྷᆖ

7

8

```
template<class T>
chain<T>::~chain()
{ // Chain destructor. Delete all nodes in chain.
   while (first != NULL)
   { // delete first
      ChainNode<T>* next = first->link;
      delete first;
      first = next;
   }
}
```
⦻Տ, 䇑㇇ᵪᐕ〻㌫, ьইབྷᆖ

```
The Method IndexOf
template<class T>
int Chain<T>::IndexOf(const T& theElement) const
{ // search the chain for theElement
  ChainNode<T>* currentNode = first;
  int index = 0; // index of currentNode
  while (currentNode != NULL && 
        currentNode->data != theElement)
  { // move to next node
    currentNode = currentNode->next;
    index++;
  }
  // make sure we found matching element
  if (currentNode == NULL)
    return -1;
  else
    return index;
} 9
```
## Insert An Element Template <class T> void Chain <T>:: Insert( int theIndex, const T& theElement)

if (theIndex<0) throw "Bad insert index";

{

if  $(theIndex == 0)$  // insert at front  $first =$  new chainNode<T>(theElement, first);

)»O, AÑ1Çj0;3+ , L ‡W–

10

11

else { // find predecessor of new element ChainNode<T>\* p = first; for ( int  $i = 0$ ;  $i <$  the Index - 1; i++) { $if (p == 0)$  throw "Bad insert index";  $p = p$ ->next; } // insert after p p->link = new ChainNode<T>(theElement, p->link); } }

)» O, AÑ1Ç j $\,$  0;3+ ,  $\,$  L  $\,\sharp\, W$  –

## )» O, AÑ1Ç j $\,$  0;3+ ,  $\,$  L  $\,\sharp\, W$  – template <class T> void Chain<T>::Delete(int theIndex) { if  $(first == 0)$ throw "Cannot delete from empty chain"; ChainNode<T>\* deleteNode; if (the  $|$ ndex == 0) { // remove first node from chain  $deleteNode = first;$ first = first->link; } 12 Remove An Element

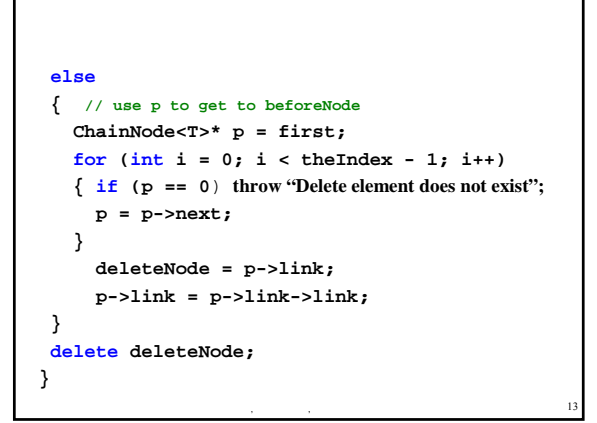

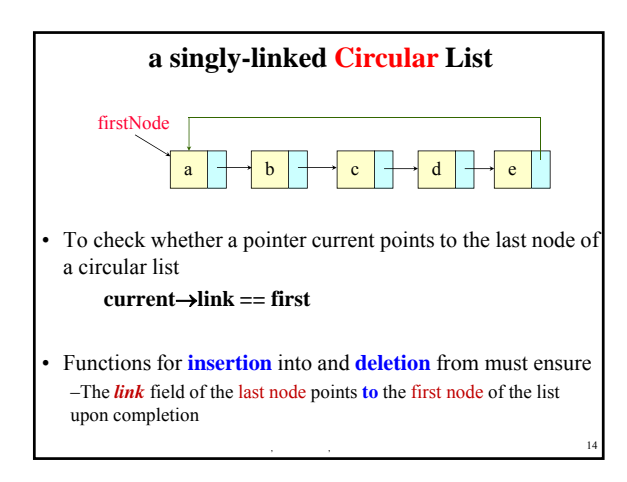

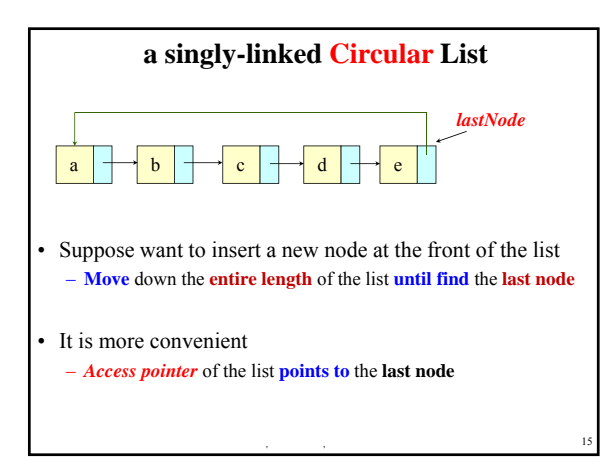

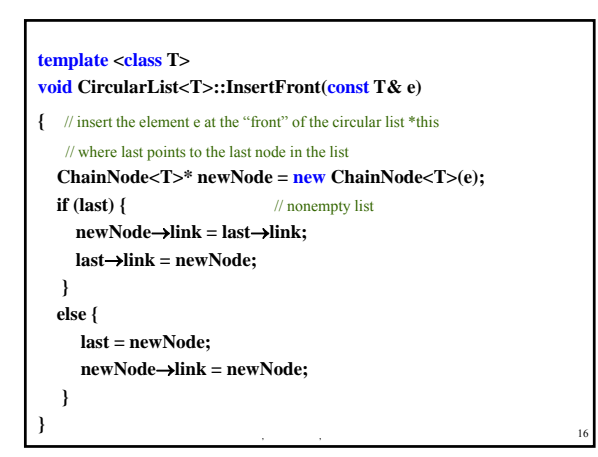

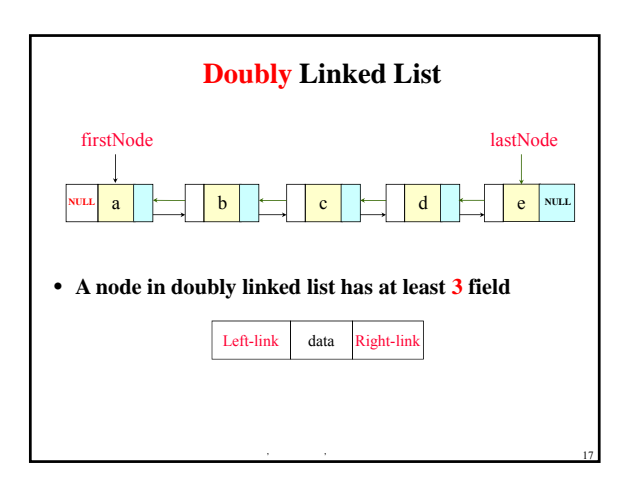

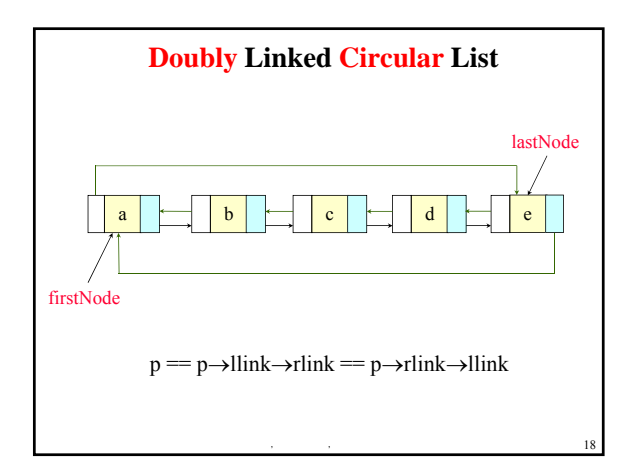

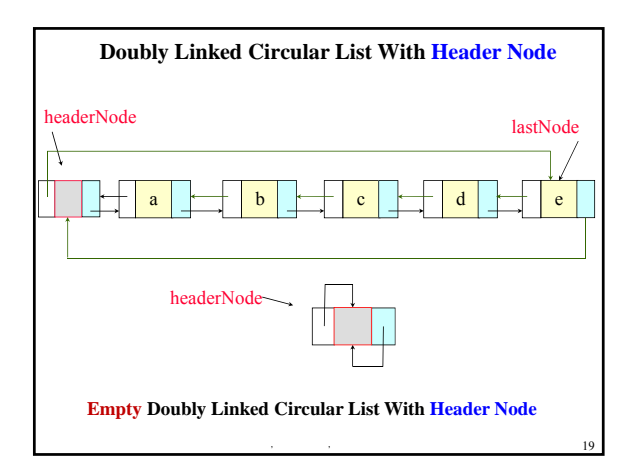

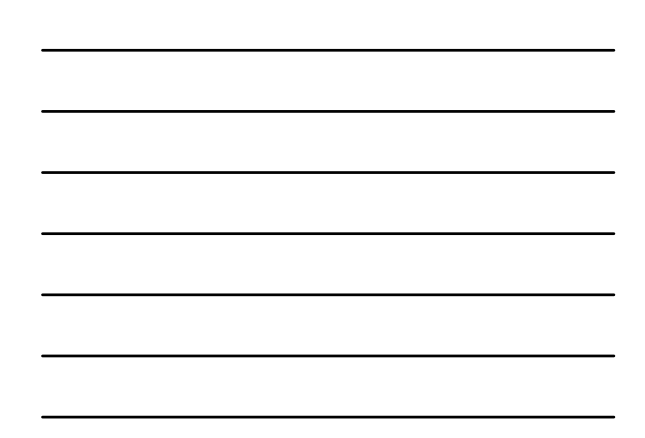

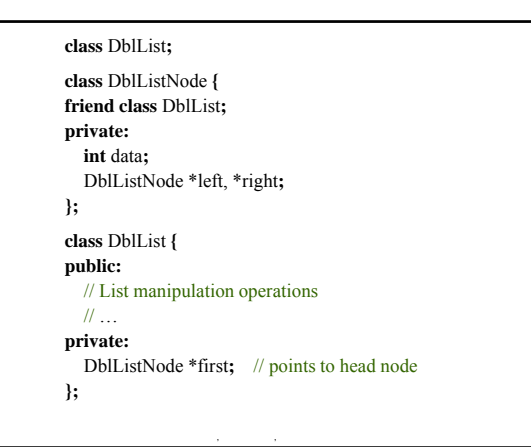

20

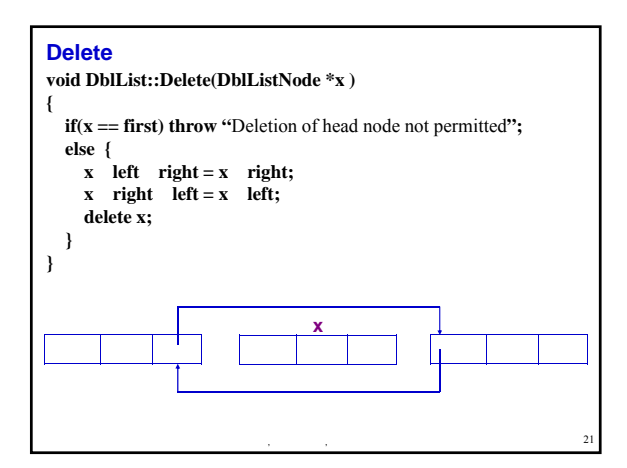

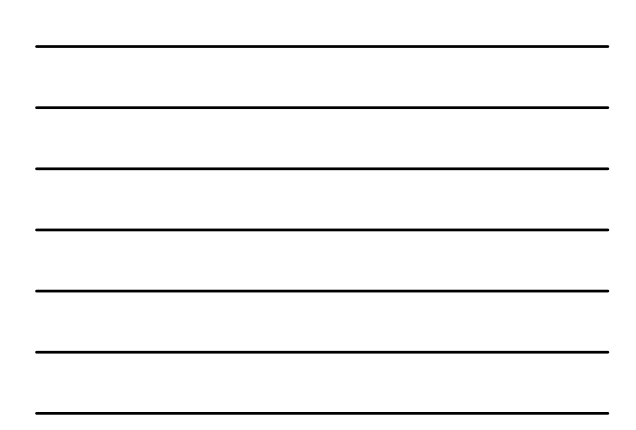

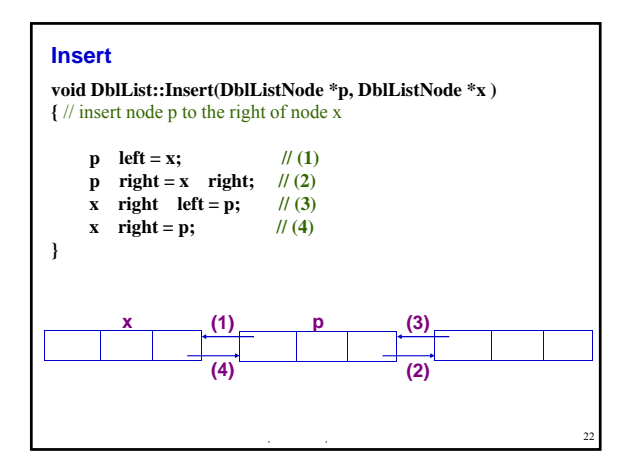

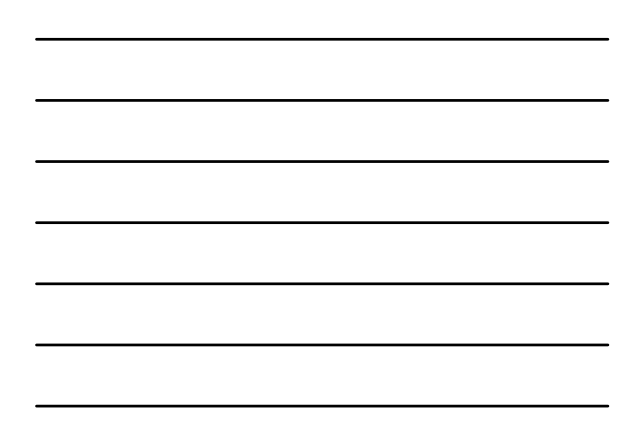

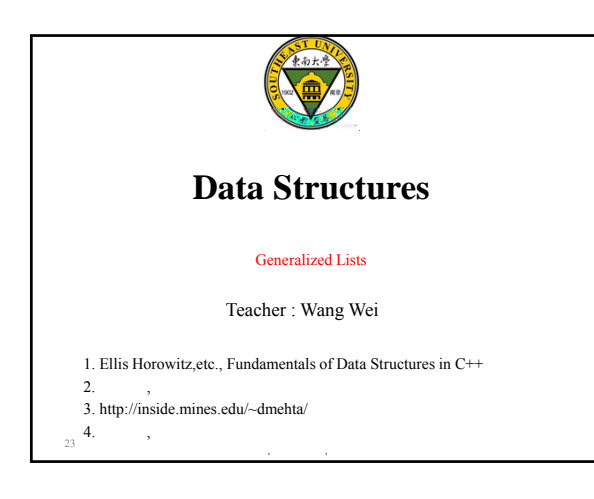

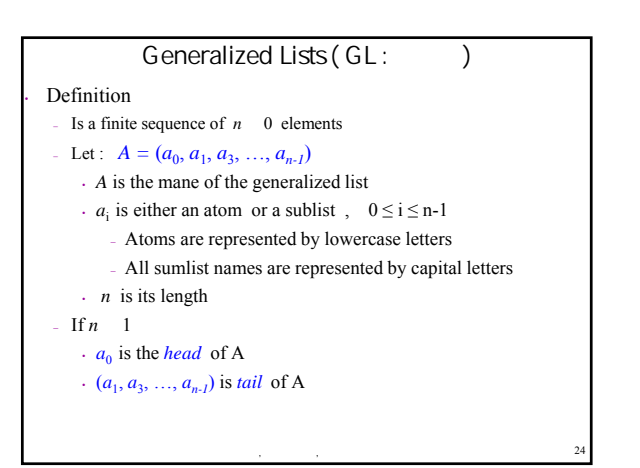

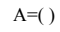

- the null or empty list; its length is zero;
- $B=(a,(b, c))$
- length is two
- first element is atom  $a$ , second element is linear list (b,c)

⦻Տ, 䇑㇇ᵪᐕ〻㌫, ьইབྷᆖ

25

- $C( B,B, ( ) )$
- Length is three
- First two elements are list B, third element is null list
- $D=(a, D)$ 
	- Recursive list; length is two
- D corresponds to  $(a,(a,(a,\ldots)) \leftarrow$  infinite list

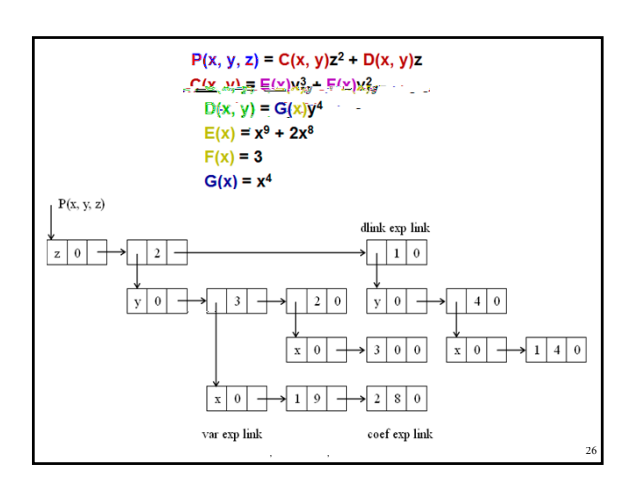

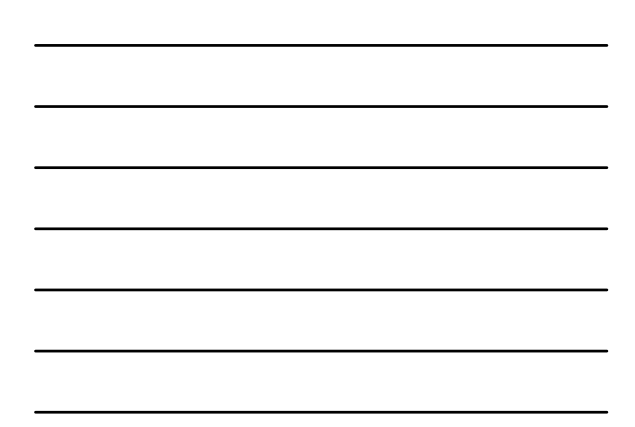

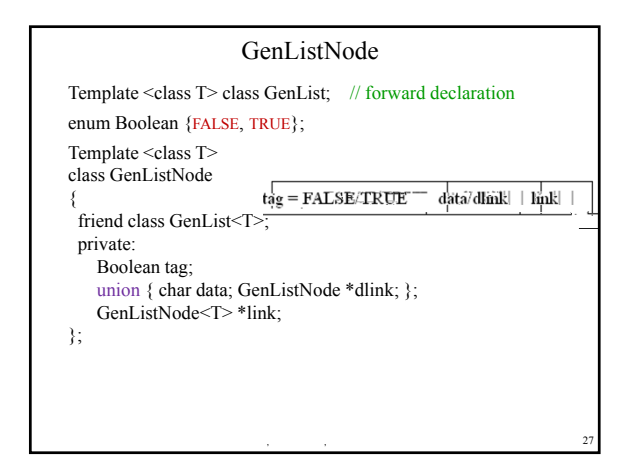

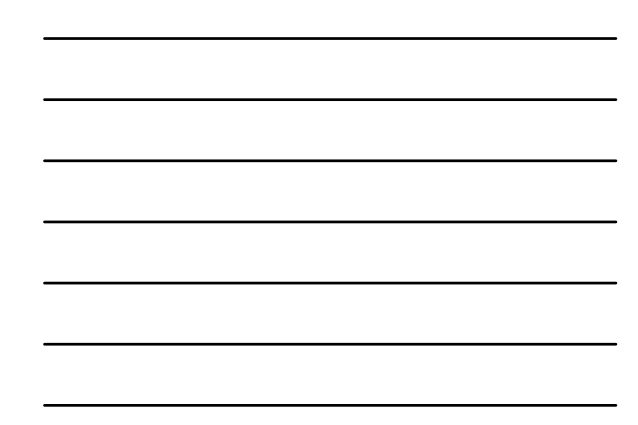

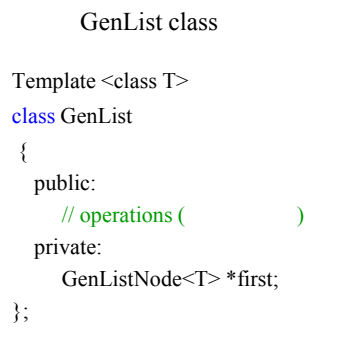

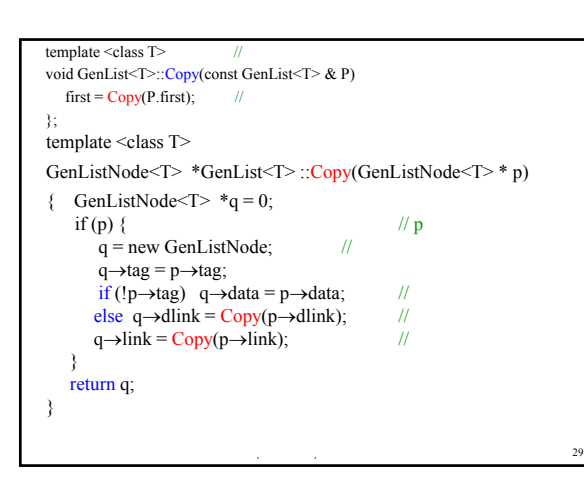

⦻Տ, 䇑㇇ᵪᐕ〻㌫, ьইབྷᆖ

28

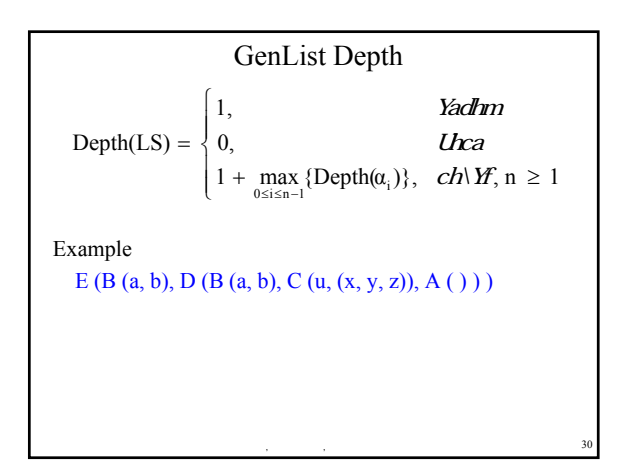

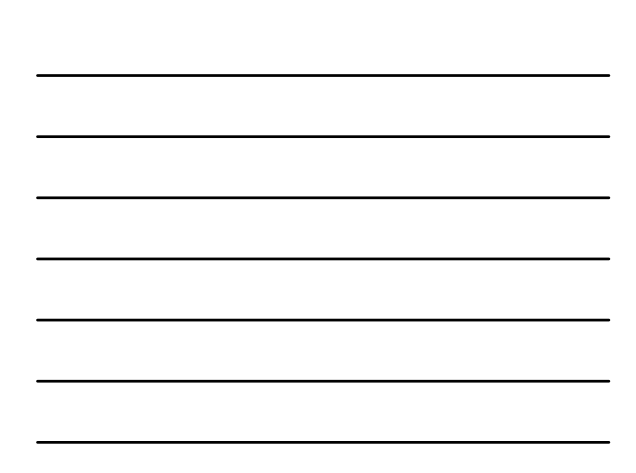